## Obliczanie miejsc zerowych wyznacznika

Zrobione na przykładzie zadania z drgań własnych, jednak można tak obliczyć miejsca zerowe dowolnego wyznacznika z jedną serią niewiadomych.

Przykładowe dane:

 $m_1 = 1$   $\delta_{11} = 6$   $\delta_{12} = 4$   $\delta_{13} = -5$  $m_2=1$   $\delta_{21}:=\delta_{12}$   $\delta_{22}=12$   $\delta_{23}=-10$  $m_3\!:=\!1 \qquad \delta_{31}\!:=\!\delta_{13} \qquad \delta_{32}\!:=\!\delta_{23} \qquad \delta_{33}\!:=\!12$ 

Wyznacznik macierzy zapisujemy za pomocą funkcji jednej zmiennej:

$$
f(X) = \left\| \begin{bmatrix} m_1 \cdot \delta_{11} \cdot X - 1 & m_2 \cdot \delta_{12} \cdot X & m_3 \cdot \delta_{13} \cdot X \\ m_1 \cdot \delta_{21} \cdot X & m_2 \cdot \delta_{22} \cdot X - 1 & m_3 \cdot \delta_{23} \cdot X \\ m_1 \cdot \delta_{31} \cdot X & m_2 \cdot \delta_{32} \cdot X & m_3 \cdot \delta_{33} \cdot X - 1 \end{bmatrix} \right\|
$$

Rysujemy wykres, żeby znaleźć orientacyjne wartości miejsc zerowych (Plots -> Insert Plot -> x-y Plot, ustawiamy granice rysowania, tak, żeby miejsca zerowe były widoczne):

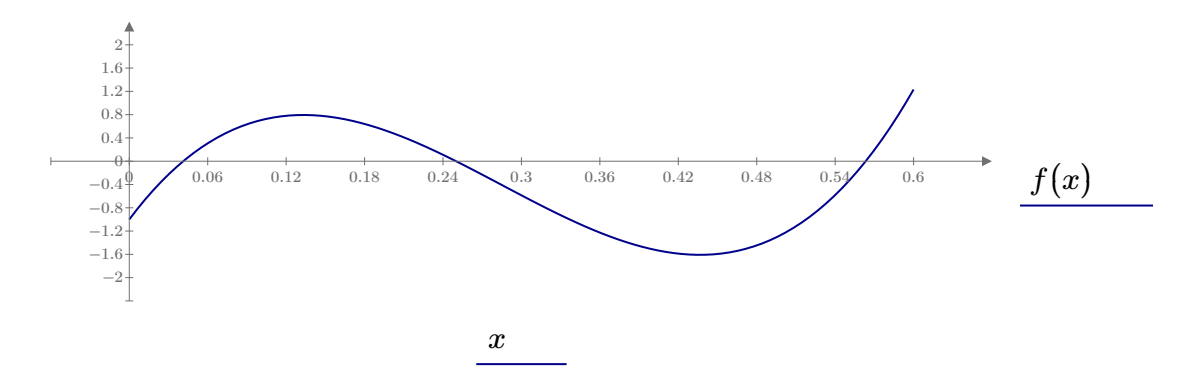

Zakładamy trzy różne X w okolicach miejsc zerowych:

$$
X_1 = 0.06 \t\t X_2 = 0.24 \t\t X_3 = 0.54
$$

Liczymy miejsca zerowe używając funkcji "root":

$$
X_1
$$
 := root  $(f(X_1), X_1) = 0.041$   
\n $X_2$  := root  $(f(X_2), X_2) = 0.25$   
\n $X_3$  := root  $(f(X_3), X_3) = 0.563$ 

## Rozwiązywanie układu równań liniowych

Przykładowy układ równań z trzema niewiadomymi:

$$
\delta_{11} \cdot x_1 + \delta_{12} \cdot x_2 + \delta_{13} \cdot x_3 + \delta_{1P} = 0
$$
  
\n
$$
\delta_{21} \cdot x_1 + \delta_{22} \cdot x_2 + \delta_{23} \cdot x_3 + \delta_{2P} = 0
$$
  
\n
$$
\delta_{31} \cdot x_1 + \delta_{32} \cdot x_2 + \delta_{33} \cdot x_3 + \delta_{3P} = 0
$$
  
\nPrzykładowe dane:  
\n
$$
\delta_{1P} = 2 \qquad \delta_{2P} = 6 \qquad \delta_{3P} = 4
$$

Zapisujemy układ równań w postaci macierzowej, przerzucamy wyrazy wolne na prawą stronę równań:

$$
M\!:=\!\begin{bmatrix} \delta_{11} & \delta_{12} & \delta_{13} \\ \delta_{21} & \delta_{22} & \delta_{23} \\ \delta_{31} & \delta_{32} & \delta_{33} \end{bmatrix}\hspace{1cm} p\!:=\!-\begin{bmatrix} \delta_{1P} \\ \delta_{2P} \\ \delta_{3P} \end{bmatrix}
$$

Wyznaczamy niewiadome poniższą metodą:

$$
\begin{bmatrix} x_1 \\ x_2 \\ x_3 \end{bmatrix} = M^{-1} \cdot p = \begin{bmatrix} -1.047 \\ -2.593 \\ -2.93 \end{bmatrix}
$$

Wyniki:

$$
x_1 = -1.047
$$
  

$$
x_2 = -2.593
$$

 $x_3 = -2.93$